# Zoomed Pham 85996

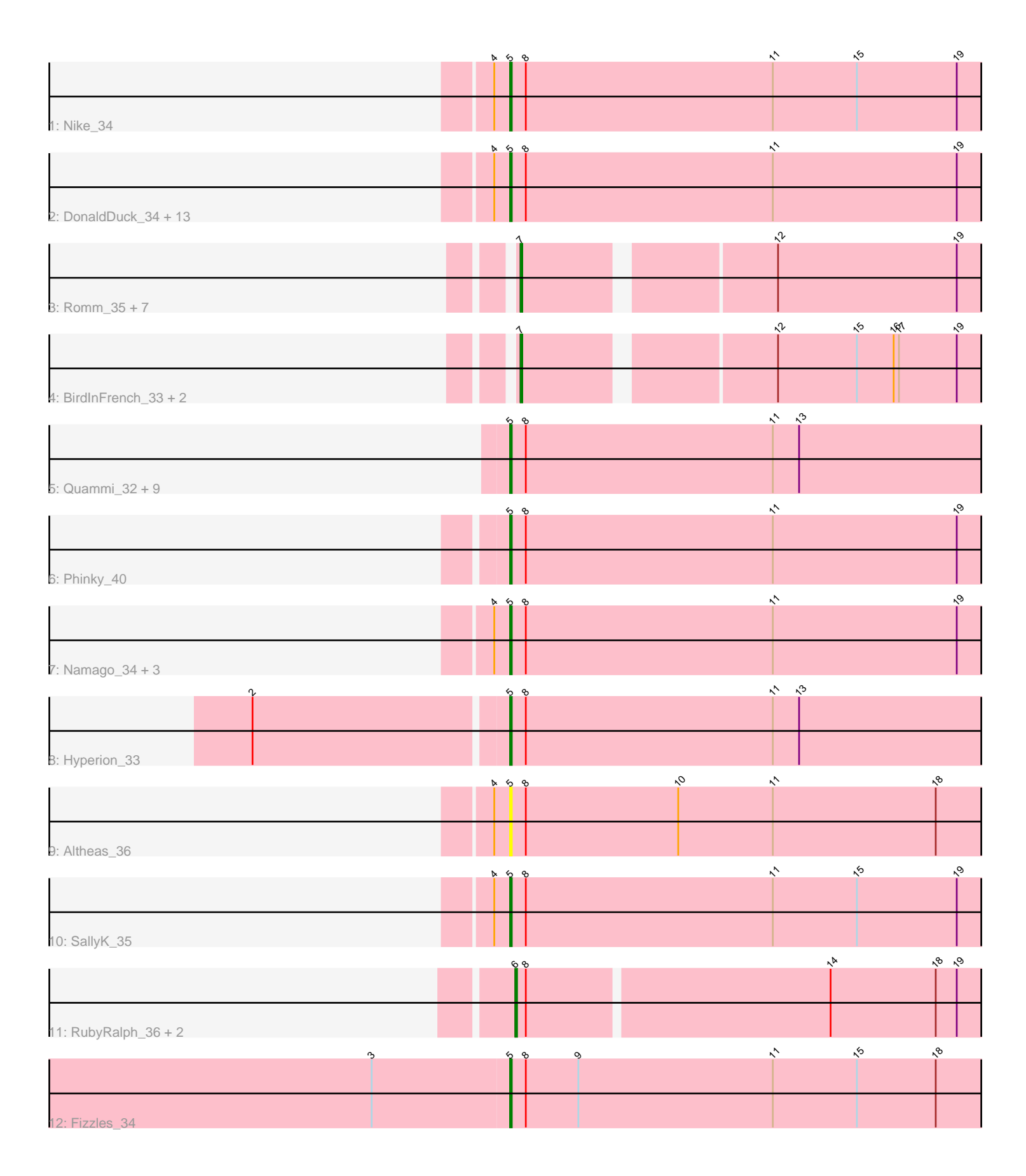

Note: Tracks are now grouped by subcluster and scaled. Switching in subcluster is indicated by changes in track color. Track scale is now set by default to display the region 30 bp upstream of start 1 to 30 bp downstream of the last possible start. If this default region is judged to be packed too tightly with annotated starts, the track will be further scaled to only show that region of the ORF with annotated starts. This action will be indicated by adding "Zoomed" to the title. For starts, yellow indicates the location of called starts comprised solely of Glimmer/GeneMark auto-annotations, green indicates the location of called starts with at least 1 manual gene annotation.

# Pham 85996 Report

This analysis was run 04/28/24 on database version 559.

Pham number 85996 has 48 members, 12 are drafts.

Phages represented in each track:

• Track 1 : Nike 34

• Track 2 : DonaldDuck\_34, Phabia\_34, Tissue\_34, Squash\_36, Wayne3\_35, Lonelysoil\_33, Wheelie\_33, Casend\_35, Sillytadpoles\_35, Jehoshaphat\_36,

Llemily 34, Teehee 35, Judebell 36, Zhafia 37

• Track 3 : Romm\_35, OneinaGillian\_33, Kelcole\_32, RobinRose\_35, Marcie\_38, Fregley\_34, CandC\_32, Tempo\_33

- Track 4 : BirdInFrench 33, Wilca 33, Pepe25 32
- Track 5 : Quammi\_32, Viceroy\_33, Gazebo\_33, AluminumJesus\_32, Zagie\_34,

Rudy\_32, Blab\_32, Mashley\_32, StrawberryJamm\_36, Rowlf\_31

- Track 6 : Phinky\_40
- Track 7 : Namago\_34, BabyDotz\_33, Kyva\_36, Grassboy\_35
- Track 8 : Hyperion 33
- Track 9 : Altheas\_36
- Track 10 : SallyK\_35
- Track 11 : RubyRalph 36, Fransoyer 36, SadLad 38
- Track 12 : Fizzles 34

# **Summary of Final Annotations (See graph section above for start numbers):**

The start number called the most often in the published annotations is 5, it was called in 25 of the 36 non-draft genes in the pham.

Genes that call this "Most Annotated" start:

• Altheas\_36, AluminumJesus\_32, BabyDotz\_33, Blab\_32, Casend\_35, DonaldDuck\_34, Fizzles\_34, Gazebo\_33, Grassboy\_35, Hyperion\_33, Jehoshaphat\_36, Judebell\_36, Kyva\_36, Llemily\_34, Lonelysoil\_33, Mashley\_32, Namago\_34, Nike\_34, Phabia\_34, Phinky\_40, Quammi\_32, Rowlf\_31, Rudy\_32, SallyK\_35, Sillytadpoles\_35, Squash\_36, StrawberryJamm\_36, Teehee\_35, Tissue\_34, Viceroy\_33, Wayne3\_35, Wheelie\_33, Zagie\_34, Zhafia\_37,

Genes that have the "Most Annotated" start but do not call it: •

Genes that do not have the "Most Annotated" start:

• BirdInFrench 33, CandC 32, Fransoyer 36, Fregley 34, Kelcole 32, Marcie 38, OneinaGillian\_33, Pepe25\_32, RobinRose\_35, Romm\_35, RubyRalph\_36, SadLad\_38, Tempo\_33, Wilca\_33,

#### **Summary by start number:**

Start 5:

• Found in 34 of 48 ( 70.8% ) of genes in pham

• Manual Annotations of this start: 25 of 36

• Called 100.0% of time when present

• Phage (with cluster) where this start called: Altheas\_36 (EG), AluminumJesus\_32 (EG), BabyDotz\_33 (EG), Blab\_32 (EG), Casend\_35 (EG), DonaldDuck\_34 (EG), Fizzles\_34 (EG), Gazebo\_33 (EG), Grassboy\_35 (EG), Hyperion\_33 (EG), Jehoshaphat\_36 (EG), Judebell\_36 (EG), Kyva\_36 (EG), Llemily\_34 (EG), Lonelysoil\_33 (EG), Mashley\_32 (EG), Namago\_34 (EG), Nike\_34 (EG), Phabia\_34 (EG), Phinky\_40 (EG), Quammi\_32 (EG), Rowlf\_31 (EG), Rudy\_32 (EG), SallyK\_35 (EG), Sillytadpoles\_35 (EG), Squash\_36 (EG), StrawberryJamm\_36 (EG), Teehee\_35 (EG), Tissue\_34 (EG), Viceroy\_33 (EG), Wayne3\_35 (EG), Wheelie\_33 (EG), Zagie\_34 (EG), Zhafia\_37 (EG),

Start 6:

- Found in 3 of 48 ( 6.2% ) of genes in pham
- Manual Annotations of this start: 3 of 36
- Called 100.0% of time when present

• Phage (with cluster) where this start called: Fransoyer\_36 (EG), RubyRalph\_36 (EG), SadLad\_38 (EG),

Start 7:

- Found in 11 of 48 ( 22.9% ) of genes in pham
- Manual Annotations of this start: 8 of 36
- Called 100.0% of time when present
- Phage (with cluster) where this start called: BirdInFrench 33 (EG), CandC 32 (EG),

Fregley\_34 (EG), Kelcole\_32 (EG), Marcie\_38 (EG), OneinaGillian\_33 (EG),

Pepe25\_32 (EG), RobinRose\_35 (EG), Romm\_35 (EG), Tempo\_33 (EG), Wilca\_33 (EG),

# **Summary by clusters:**

There is one cluster represented in this pham: EG

Info for manual annotations of cluster EG:

•Start number 5 was manually annotated 25 times for cluster EG.

•Start number 6 was manually annotated 3 times for cluster EG.

•Start number 7 was manually annotated 8 times for cluster EG.

# **Gene Information:**

Gene: Altheas\_36 Start: 22886, Stop: 23344, Start Num: 5 Candidate Starts for Altheas\_36: (4, 22877), (Start: 5 @22886 has 25 MA's), (8, 22895), (10, 22982), (11, 23036), (18, 23129), Gene: AluminumJesus\_32 Start: 22382, Stop: 22840, Start Num: 5 Candidate Starts for AluminumJesus\_32: (Start: 5 @22382 has 25 MA's), (8, 22391), (11, 22532), (13, 22547), (21, 22670),

Gene: BabyDotz\_33 Start: 22636, Stop: 23094, Start Num: 5 Candidate Starts for BabyDotz\_33: (4, 22627), (Start: 5 @22636 has 25 MA's), (8, 22645), (11, 22786), (19, 22891), (24, 23038),

Gene: BirdInFrench\_33 Start: 21258, Stop: 21692, Start Num: 7 Candidate Starts for BirdInFrench\_33: (Start: 7 @21258 has 8 MA's), (12, 21390), (15, 21435), (16, 21456), (17, 21459), (19, 21492), (22, 21561),

Gene: Blab\_32 Start: 22307, Stop: 22765, Start Num: 5 Candidate Starts for Blab\_32: (Start: 5 @22307 has 25 MA's), (8, 22316), (11, 22457), (13, 22472), (21, 22595),

Gene: CandC\_32 Start: 20958, Stop: 21392, Start Num: 7 Candidate Starts for CandC\_32: (Start: 7 @20958 has 8 MA's), (12, 21090), (19, 21192), (20, 21222), (22, 21261),

Gene: Casend\_35 Start: 23045, Stop: 23503, Start Num: 5 Candidate Starts for Casend\_35: (4, 23036), (Start: 5 @23045 has 25 MA's), (8, 23054), (11, 23195), (19, 23300),

Gene: DonaldDuck\_34 Start: 22391, Stop: 22849, Start Num: 5 Candidate Starts for DonaldDuck\_34: (4, 22382), (Start: 5 @22391 has 25 MA's), (8, 22400), (11, 22541), (19, 22646),

Gene: Fizzles\_34 Start: 22106, Stop: 22564, Start Num: 5 Candidate Starts for Fizzles\_34: (1, 21728), (3, 22028), (Start: 5 @22106 has 25 MA's), (8, 22115), (9, 22145), (11, 22256), (15, 22304), (18, 22349),

Gene: Fransoyer\_36 Start: 22231, Stop: 22677, Start Num: 6 Candidate Starts for Fransoyer\_36: (Start: 6 @22231 has 3 MA's), (8, 22237), (14, 22405), (18, 22465), (19, 22477),

Gene: Fregley\_34 Start: 21528, Stop: 21962, Start Num: 7 Candidate Starts for Fregley\_34: (Start: 7 @21528 has 8 MA's), (12, 21660), (19, 21762), (20, 21792), (22, 21831),

Gene: Gazebo\_33 Start: 22845, Stop: 23303, Start Num: 5 Candidate Starts for Gazebo\_33: (Start: 5 @22845 has 25 MA's), (8, 22854), (11, 22995), (13, 23010), (21, 23133),

Gene: Grassboy\_35 Start: 23020, Stop: 23478, Start Num: 5 Candidate Starts for Grassboy\_35: (4, 23011), (Start: 5 @23020 has 25 MA's), (8, 23029), (11, 23170), (19, 23275), (24, 23422),

Gene: Hyperion\_33 Start: 22801, Stop: 23259, Start Num: 5 Candidate Starts for Hyperion\_33: (2, 22660), (Start: 5 @22801 has 25 MA's), (8, 22810), (11, 22951), (13, 22966), (21, 23089), Gene: Jehoshaphat\_36 Start: 23310, Stop: 23768, Start Num: 5 Candidate Starts for Jehoshaphat\_36: (4, 23301), (Start: 5 @23310 has 25 MA's), (8, 23319), (11, 23460), (19, 23565), Gene: Judebell\_36 Start: 22816, Stop: 23274, Start Num: 5 Candidate Starts for Judebell\_36: (4, 22807), (Start: 5 @22816 has 25 MA's), (8, 22825), (11, 22966), (19, 23071), Gene: Kelcole\_32 Start: 21410, Stop: 21844, Start Num: 7 Candidate Starts for Kelcole\_32: (Start: 7 @21410 has 8 MA's), (12, 21542), (19, 21644), (20, 21674), (22, 21713), Gene: Kyva\_36 Start: 23055, Stop: 23513, Start Num: 5 Candidate Starts for Kyva\_36: (4, 23046), (Start: 5 @23055 has 25 MA's), (8, 23064), (11, 23205), (19, 23310), (24, 23457), Gene: Llemily\_34 Start: 22086, Stop: 22544, Start Num: 5 Candidate Starts for Llemily\_34: (4, 22077), (Start: 5 @22086 has 25 MA's), (8, 22095), (11, 22236), (19, 22341), Gene: Lonelysoil\_33 Start: 22331, Stop: 22789, Start Num: 5 Candidate Starts for Lonelysoil\_33: (4, 22322), (Start: 5 @22331 has 25 MA's), (8, 22340), (11, 22481), (19, 22586), Gene: Marcie\_38 Start: 22066, Stop: 22500, Start Num: 7 Candidate Starts for Marcie\_38: (Start: 7 @22066 has 8 MA's), (12, 22198), (19, 22300), (20, 22330), (22, 22369), Gene: Mashley\_32 Start: 22617, Stop: 23075, Start Num: 5 Candidate Starts for Mashley\_32: (Start: 5 @22617 has 25 MA's), (8, 22626), (11, 22767), (13, 22782), (21, 22905), Gene: Namago\_34 Start: 22185, Stop: 22643, Start Num: 5 Candidate Starts for Namago\_34: (4, 22176), (Start: 5 @22185 has 25 MA's), (8, 22194), (11, 22335), (19, 22440), (24, 22587), Gene: Nike\_34 Start: 23137, Stop: 23595, Start Num: 5 Candidate Starts for Nike\_34: (4, 23128), (Start: 5 @23137 has 25 MA's), (8, 23146), (11, 23287), (15, 23335), (19, 23392), (24, 23539), Gene: OneinaGillian\_33 Start: 21057, Stop: 21491, Start Num: 7 Candidate Starts for OneinaGillian\_33: (Start: 7 @21057 has 8 MA's), (12, 21189), (19, 21291), (20, 21321), (22, 21360), Gene: Pepe25\_32 Start: 21275, Stop: 21709, Start Num: 7 Candidate Starts for Pepe25\_32: (Start: 7 @21275 has 8 MA's), (12, 21407), (15, 21452), (16, 21473), (17, 21476), (19, 21509), (22, 21578), Gene: Phabia\_34 Start: 22504, Stop: 22962, Start Num: 5 Candidate Starts for Phabia\_34:

(4, 22495), (Start: 5 @22504 has 25 MA's), (8, 22513), (11, 22654), (19, 22759),

Gene: Phinky\_40 Start: 23684, Stop: 24142, Start Num: 5 Candidate Starts for Phinky\_40: (Start: 5 @23684 has 25 MA's), (8, 23693), (11, 23834), (19, 23939), (21, 23972), (23, 24029), Gene: Quammi\_32 Start: 22090, Stop: 22548, Start Num: 5 Candidate Starts for Quammi\_32: (Start: 5 @22090 has 25 MA's), (8, 22099), (11, 22240), (13, 22255), (21, 22378), Gene: RobinRose\_35 Start: 21561, Stop: 21995, Start Num: 7 Candidate Starts for RobinRose\_35: (Start: 7 @21561 has 8 MA's), (12, 21693), (19, 21795), (20, 21825), (22, 21864), Gene: Romm\_35 Start: 21561, Stop: 21995, Start Num: 7 Candidate Starts for Romm\_35: (Start: 7 @21561 has 8 MA's), (12, 21693), (19, 21795), (20, 21825), (22, 21864), Gene: Rowlf\_31 Start: 22265, Stop: 22723, Start Num: 5 Candidate Starts for Rowlf\_31: (Start: 5 @22265 has 25 MA's), (8, 22274), (11, 22415), (13, 22430), (21, 22553), Gene: RubyRalph\_36 Start: 22159, Stop: 22605, Start Num: 6 Candidate Starts for RubyRalph\_36: (Start: 6 @22159 has 3 MA's), (8, 22165), (14, 22333), (18, 22393), (19, 22405), Gene: Rudy\_32 Start: 22123, Stop: 22581, Start Num: 5 Candidate Starts for Rudy\_32: (Start: 5 @22123 has 25 MA's), (8, 22132), (11, 22273), (13, 22288), (21, 22411), Gene: SadLad\_38 Start: 23102, Stop: 23548, Start Num: 6 Candidate Starts for SadLad\_38: (Start: 6 @23102 has 3 MA's), (8, 23108), (14, 23276), (18, 23336), (19, 23348), Gene: SallyK\_35 Start: 23184, Stop: 23642, Start Num: 5 Candidate Starts for SallyK\_35: (4, 23175), (Start: 5 @23184 has 25 MA's), (8, 23193), (11, 23334), (15, 23382), (19, 23439), Gene: Sillytadpoles\_35 Start: 22074, Stop: 22532, Start Num: 5 Candidate Starts for Sillytadpoles\_35: (4, 22065), (Start: 5 @22074 has 25 MA's), (8, 22083), (11, 22224), (19, 22329), Gene: Squash\_36 Start: 23148, Stop: 23606, Start Num: 5 Candidate Starts for Squash\_36: (4, 23139), (Start: 5 @23148 has 25 MA's), (8, 23157), (11, 23298), (19, 23403), Gene: StrawberryJamm\_36 Start: 22327, Stop: 22785, Start Num: 5 Candidate Starts for StrawberryJamm\_36: (Start: 5 @22327 has 25 MA's), (8, 22336), (11, 22477), (13, 22492), (21, 22615),

Gene: Teehee\_35 Start: 23310, Stop: 23768, Start Num: 5 Candidate Starts for Teehee\_35: (4, 23301), (Start: 5 @23310 has 25 MA's), (8, 23319), (11, 23460), (19, 23565), Gene: Tempo\_33 Start: 21437, Stop: 21871, Start Num: 7 Candidate Starts for Tempo\_33: (Start: 7 @21437 has 8 MA's), (12, 21569), (19, 21671), (20, 21701), (22, 21740),

Gene: Tissue\_34 Start: 22827, Stop: 23285, Start Num: 5 Candidate Starts for Tissue\_34: (4, 22818), (Start: 5 @22827 has 25 MA's), (8, 22836), (11, 22977), (19, 23082),

Gene: Viceroy\_33 Start: 22090, Stop: 22548, Start Num: 5 Candidate Starts for Viceroy\_33: (Start: 5 @22090 has 25 MA's), (8, 22099), (11, 22240), (13, 22255), (21, 22378),

Gene: Wayne3\_35 Start: 23073, Stop: 23531, Start Num: 5 Candidate Starts for Wayne3\_35: (4, 23064), (Start: 5 @23073 has 25 MA's), (8, 23082), (11, 23223), (19, 23328),

Gene: Wheelie\_33 Start: 22391, Stop: 22849, Start Num: 5 Candidate Starts for Wheelie\_33: (4, 22382), (Start: 5 @22391 has 25 MA's), (8, 22400), (11, 22541), (19, 22646),

Gene: Wilca\_33 Start: 21258, Stop: 21692, Start Num: 7 Candidate Starts for Wilca\_33: (Start: 7 @21258 has 8 MA's), (12, 21390), (15, 21435), (16, 21456), (17, 21459), (19, 21492), (22, 21561),

Gene: Zagie\_34 Start: 22528, Stop: 22986, Start Num: 5 Candidate Starts for Zagie\_34: (Start: 5 @22528 has 25 MA's), (8, 22537), (11, 22678), (13, 22693), (21, 22816),

Gene: Zhafia\_37 Start: 22869, Stop: 23327, Start Num: 5 Candidate Starts for Zhafia\_37: (4, 22860), (Start: 5 @22869 has 25 MA's), (8, 22878), (11, 23019), (19, 23124),